## Pay with card

Card payments are processed through Stripe, the leading online payments platform.

Fill in your card details and click "Pay".

## **Secure Online payments**

MediSign supports Strong Customer Authentication (SCA).

Additionally, **Google Pay** and **Apple Pay** (for Apple users) are supported for even faster card transactions.

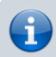

MediSign does NOT store credit card numbers.

## Receive your invoice immediately

Upon completion of the payment, you will be automatically taken to the Order screen, where you can download the Invoice for the payment you have just made.

All your invoices are always available in Menu → Settings → Payment History

## **Related topics**

- Pay with Paypal
- Payment methods
- Pricing

From:

https://docs.medisign.com/ - docs.medisign.com

Permanent link:

https://docs.medisign.com/manual/pay-with-card

Last update: 2024/08/17 18:26

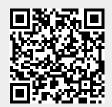